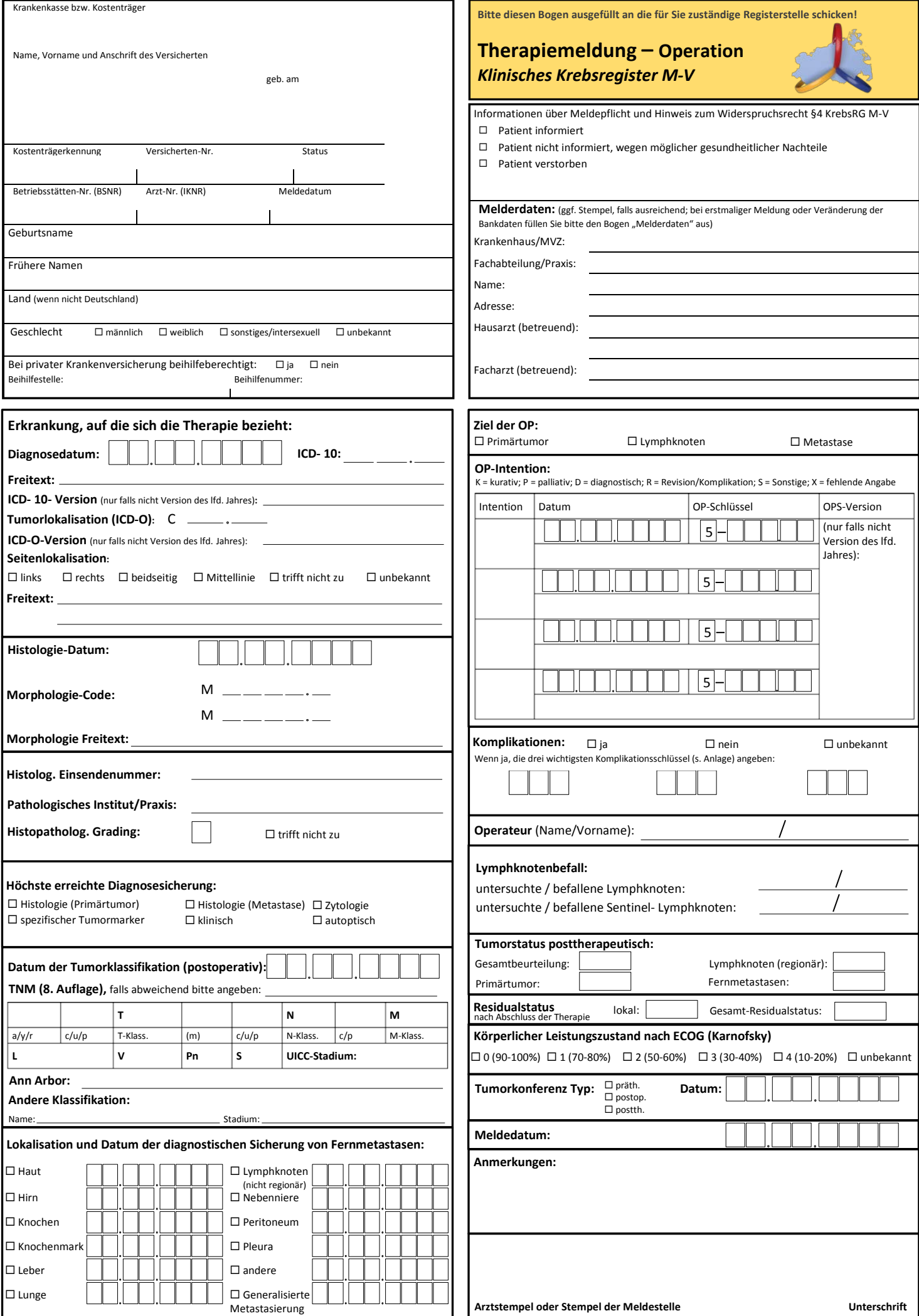

# **Allgemeine Hinweise zum Umgang mit Meldebögen**

#### Übermittlung der Meldebögen:

Postalisch: Den ausgefüllten Dokumentationsbogen bitte ausdrucken, unterschreiben und per Post zusenden. Die Adresse der zuständigen Registerstelle finden Sie auf unserer Internetseite http://kkr-mv.de.

Elektronisch: Der elektronische Versand der ausgefüllten Meldebögen (pdf) darf ausschließlich verschlüsselt (z.B. 7zip) an das Krebsregister erfolgen.

#### Für jeden Meldeanlass existiert ein speziell angepasster Bogen.

Bitte füllen Sie die Felder aus, soweit Ihnen die Informationen vorliegen. Der Meldezeitpunkt sollte so gewählt werden, dass die Meldung ausreichend vollständig ist. Für Daten, die sich im Verlauf neu ergeben können (neue Klassifikation, neue Metastasen, neue Histologie) sind auf allen Bögen entsprechende Eingabefelder vorhanden. Die zugehörigen Datumsfelder werden für die zeitliche Zuordnung unbedingt benötigt.

#### Erstmalige Meldung:

Melden Sie erstmalig, füllen Sie bitte den Bogen mit den Kontakt- und Kontodaten aus. Wir benötigen Ihre Kontaktdaten sowie Ihre Bankverbindung für die Überweisung der Meldevergütung.

**c** = Kategorie wurde durch klinische Angaben festgestellt, bzw. erfüllt die Kriterien für p nicht<br>**Ieer** = Kategorie wurde durch klinische Angaben festgestellt, bzw. erfüllt die Kriterien für p nicht

#### Widerspruch des Patienten:

Bitte beachten Sie den abweichenden Meldeumfang bei Widerspruch, der Erfassung epidemiologischer Daten kann nicht widersprochen werden.

### **Ausfüllhinweise, Legende und Schlüssel (JULI 2018; ICD-GM (ICD-10); ICD-GM (ICD-O))**

TNM **TNM – Präfix:**

**Beurteilung Primärtumor: K** = Kein Tumor nachweisbar **T** = Tumorreste

**R** = Lokalrezidiv **F** = Fraglicher Befund **U** = Unbekannt

**P** = Tumorreste Residualtumor Progress **N** = Tumorreste Residualtumor No Change

> **HRS** = Herzrhythmusstörungen **HNA** = Hirnnervenausfälle<br>**HOP** = Hirnorganisches Ps

**KAS** = Kardiogener Schock<br>**KES** = Komplikationen eine

**MiL** = Mechanischer Ileus<br>**MED** = Mediastinitis **MED** = Mediastinitis<br>**MAT** = Mesenterials

nicht erwähnt

**Osteitis, Osteomyelitis** 

**MYI** = Myokardinfarkt

erwähnt<br>NAB = Nachblut

**OES** = Ösophagitis<br> **OSM** = Osteitis Ost

**KRA** = Krampfanfall<br>**KDS** = Kurzdarmsvno **KDS** = Kurzdarmsyndrom **LEV** = Leberversagen **LOE** = Lungenödem<br>
LYF = Lymphozele **LYF** = Lymphozele<br>**MES** = Magnetentle

 "Durchgangssyndrom") **HYB** = Hyperbilirubinämie **HYF** = Hypopharynxfistel

= lleofemorale Venenthrombose

**MES** = Magnetentleerungsstörung

Mesenterialarterien- oder -venenthrombose

**NIN** = Nahtinsuffizienz, anderweitig nicht erwähnt

Rachblutung, revisionsbedürftig, anderweitig nicht

Nachblutung, nicht revisionsbedürftig, anderweitig

Komplikationen einer Stomaanlage **KIM** = Komplikation eines Implantates (Gefäßprothese, Totalendoprothese, Katheter), z. B. Dislokation

Hirnorganisches Psychosyndrom (z. B.

#### Histopathologisches Grading

- **0** = malignes Melanom der Konjunktiva
- **1** = gut differenziert
- **2** = mäßig differenziert **3** = schlecht differenziert
- $undifferent$
- 
- $X =$  nicht bestimmbar<br> $L =$  Low Grade (G1 od = Low Grade (G1 oder G2)
- **M** = intermediate (G2 oder G3)
- **H** = High Grade (G3 oder G4)
- $=$ Borderline
- **U** = unbekannt
- **T** = trifft nicht zu

## Residualstatus nach Abschluss der Therapie

- **R0** = Kein Residualtumor
- **R1** = Mikroskopischer Residualtumor
- **R1 [is]** = In-Situ-Rest
- **R1 [cy+]** = Zytologischer Rest<br>**R2** = Makroskopischer F
- **R2** = Makroskopischer Residualtumor<br>**RX** = Vorhandensein von Residualtum
- **RX** = Vorhandensein von Residualtumor
- kann nicht beurteilt werden

#### Tumorstatus posttherapeutisch

**Gesamtbeurteilung:**

- **V** = Vollremission
- **T** = Teilremission/mind. 50% Rückgang des Tumors
- **K** = Keine Änderung
- **P** = Progression
- **D** = Divergentes Geschehen
- **B** = Klinische Besserung des Zustandes, Kriterien für Teilremission jedoch nicht erfüllt
- **R** = Vollremission mit residualen Auffälligkeiten
- **U** = Beurteilung unmöglich

#### OP- Komplikationen

- **ABO** = Abszess in einem Drainagekanal
- **ABS** = Abszess, intraabdominaler oder intrathorakaler
- **ASF** = Abszess, subfaszialer<br>ANI = Akute Niereninsuffiz
- **ANI** = Akute Niereninsuffizienz<br>**AEP** = Alkoholentzugspsychose **AEP** = Alkoholentzugspsychose<br>**ALR** = Allergische Reaktion ohr
- **ALR** = Allergische Reaktion ohne Schocksymptomatik<br>**ANS** = Anaphylaktischer Schock
- **ANS** = Anaphylaktischer Schock<br>**AEE** = Anastomoseninsuffizienz
- **AEE** = Anastomoseninsuffizienz einer Enterostomie
- **Apoplektischer Insult**
- **BIF** = Biliäre Fistel
- **BOG** = Blutung, obere gastrointestinale (z. B. "Stressulkus")
- **BOE** = Bolusverlegung eines Endotubus<br>**BSI** = Bronchusstumpfinsuffizienz **Bronchusstumpfinsuffizienz**
- **CHI** = Cholangitis
- **DAI** = Darmanastomoseninsuffizienz<br>**DPS** = Darmpassagestörungen
- Darmpassagestörungen (z. B. protrahierte Atonie, Subileus, Ileu)
- **DIC** = Disseminierte intravasale Koagulopathie<br>**DEP** = Drogenentzugspsychose
- **DEP** = Drogenentzugspsychose<br>**DIU** = Druck- und lagerungssch
- **DLU** = Druck- und lagerungsschäden, z . B.Dekubitalulzera **DSI** = Duodenalstumpfinsuffizienz
- 
- **ENF** = Enterale Fistel<br>**GER** = Gerinnungsstö
- **GER** = Gerinnungsstörung **Hämatemesis**
- **HUR** = Hämaturie
- **HAE** = Hämorrhagischer Schock
- **Harnfistel**
- **HNK** = Hautnekrose im Operationsbereich<br>**HZI** = Herzinsuffizienz **Herzinsuffizienz**
- **leer** = Kategorie wurde durch klinische Angaben festgestellt, bzw. erfüllt die Kriterien für p nicht **p** = Feststellung der Kategorie erfolgte durch eine pathohistologische Untersuchung Feststellung mit Ultraschall **a** = Klassifikation erfolgte durch Autopsie Klassifikation erfolgte zur Beurteilung eines Rezidivs Klassifikation erfolgte während oder nach initialer multimodaler Therapie **TNM – m-Symbol: m** = multiple Tumoren ohne Angabe der Zahl **Zahl** = Anzahl der multiplen Tumoren **leer** = keine multiplen Tumoren **Lymphgefäßinvasion: LX** = nicht beurteilba<br> $\overline{10}$  = keine Lympheef keine Lymphgefäßinvasion **L1** = Lymphgefäßinvasion **Veneninvasion:**  $\overline{V}X$  = nicht beurteilbar<br> $\overline{V}$ 0 = keine Veneninya keine Veneninvasion **V1** = mikroskopisch makroskopisch **Perineuralinvasion: PnX** = nicht beurteilbar **Pn0** = keine perineurale Invasion **Pn1** = perineurale Invasion **Serumtumormarker:**<br>**SX** = Werte nic **SX** = Werte nicht verfügbar oder entsprechende Untersuchungen nicht vorgenommen **S0** = innerhalb der normalen Grenzen<br>**S1-S3** = wenigstens einer der Serumtumo **S1–S3** = wenigstens einer der Serumtumormarker erhöht **N** = obere Grenze des Normalwertes **Anmerkung:** dient für alle Angaben, die mit Hilfe der angebotenen Felder nicht ausreichend dargestellt werden könne
	- **Beurteilung Lymphknoten:**
	- **K** = Kein Lymphknotenbefall nachweisbar<br>**R** = Neu aufgetretenes **Neu aufgetretenes**
	- Lymphknotenrezidiv
	-
	- **T** = Bekannter Lymphknotenbefall Residuen<br>**P** = Bekannter Lymphknotenbefall Progress **Bekannter Lymphknotenbefall Progress**
	- **N** = Bekannter Lymphknotenbefall No Change
	- **F** = Fraglicher Befund
	- **U** = Unbekannt

Meldebogen Therapiemeldung – Operation mit Personalienfeld V1.3 **ZKR M-V** laut §65c SGB V

#### **Beurteilung Fernmetastasen:**

- **K** = Keine Fernmetastasen nachweisbar
- **M** = Verbliebene Fernmetastase(n) **R** = Neu aufgetretene Fernmetastase(n) bzw.
- Metastasenrezidiv **T** = Fernmetastasen Residuen
- **P** = Fernmetastasen No Change
- **F** = Fraglicher Befund
- **U** = Unbekannt
- **PAF** = Pankreasfistel
- 
- **PIT** = Pankreatitis **PAS** = Peranale Blutung<br>**PPA** = Periphere Parese
- **PPA** = Periphere Parese<br>**PAV** = Peripherer arter
	- Peripherer arterieller Verschluss (Embolie,Thrombose)
- 
- **PER** = Peritonitis<br>**PLB** = Platzbauch
- **PLB** = Platzbauch<br>**PEY** = Pleuraemp
- Pleuraempye
- **PLE** = Pleuraerguss<br>**PMN** = Pneumonie
- **PMN** = Pneumonie
- **PNT** = Pneumothorax<br>**PDA** = Protrahierte Da Protrahierte Darmatonie (paralytischer Ileus)
- **PAE** = Pulmonalarterienembolie
- **RPA** = Rekurrensparese

**STK** = Stomakomplikation

**TZP** = Thrombozytopenie

**TRZ** = Transfusionszwischenfall<br>WIIH = Wundhämatom (konserv

- **RIN** = Respiratorische Insuffizienz
- Septische Komplikation eines Implantates
- **SES** = Septischer Schock<br>**SFH** = Störungen des Flü
	- Störungen des Flüssigkeits-, Elektrolyt- und Säurebasenhaushaltes (z. B. Blutung, Nekrose, Stenose)

**TIA** = TIA (transitorische ischämische Attacke) oder Rind (reversibles ischämisches neurologisches Defizit)

Wundhämatom (konservativ therapiert) **WSS** = Wundheilungsstörung, subkutane